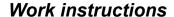

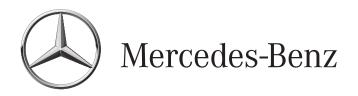

Van

Group 91 CODE: VS2DOCAIRB

SM91.60-S-0051A 09.10.2017

## Add serial number of installed front passenger airbag to VeDoc (code: VS2DOCAIRB)

Model 447.603/703 ## as of 222816 up to 228974

with code ZU7 (National version for Canada)

Model 447.603/703 ## as of 222816 up to 228974

with code ZU8 (National version for USA)

| SM91.60-S-0051A | Add serial number of installed front passenger airbag to | 04.10.2017 |
|-----------------|----------------------------------------------------------|------------|
|                 | VeDoc (code: VS2DOCAIRB)                                 |            |

Model 447.603/703 ## as of 222816 up to 228974

with code ZU7 (National version for Canada)

Model 447.603/703 ## as of 222816 up to 228974

with code ZU8 (National version for USA)

## Operation no. of the operation texts or standard texts and flat rates

| Category | Op. no. | Operation text                                                                                                    | Time | Acc. no.  | Code           |
|----------|---------|----------------------------------------------------------------------------------------------------|------|-----------|----------------|
| Р        | 02 2137 | Operations: Add serial number of installed front passenger airbag to VeDoc                                          |      | 91 930 74 | VS2DOCAIR<br>B |
| P        | 02 2138 | Operations: Extra work for adding serial number of installed front passenger airbag in VeDoc for veh. with code E1N |      | 91 930 74 | VS2DOCAIR<br>B |

- 1 Passenger airbag
- 2 Adhesive label with barcode
- 3 Characters

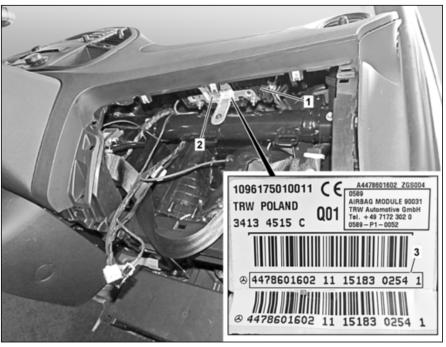

S91.60-4666-06

| ⚠Warning     | Risk of injury caused by performing testing or repair work on airbag or emergency tensioning retractor units. | Store airbag units with deployment side facing up; do not expose to temperatures greater than 100 °C. When working on these units, disconnect the power supply. | AS91.00-Z-0001-01A |
|--------------|----------------------------------------------------------------------------------------------------|----------------------------------------------------------------------------------------------------|--------------------|
| Topical note | Notes on carrying out repair work in the vehicle interior                                                     |                                                                                                    | AH68.00-N-0001-01S |
| Topical note | Information on preventing damage to electronic components due to electrostatic discharge                      |                                                                                                    | AH54.00-P-0001-01A |

| 4        | Check                                                                                                    |                                                                                                    |                 |
|----------|----------------------------------------------------------------------------------------------------|----------------------------------------------------------------------------------------------------|-----------------|
| 1        | Check whether vehicle is affected by measure                                                                                                    | For authorized Mercedes-Benz service partners, only the entry in the "Extended VEGA Application" (EVA) system, in the "Current" tab is decisive. An additional test of the affected vehicles in the workshop information system (WIS) or vehicle list is thereby not necessary. |                 |
| X        | Remove                                                                                                    |                                                                                                    |                 |
| 2<br>FAR | Remove glove compartment                                                                                                    | Model 447.603/703 with code F66 (Glove compartment, lockable)                                                                                                    | AR68.10-S-1400E |
|          | Note                                                                                                    |                                                                                                    |                 |
| 3        | Note down 22-digit characters (3) from adhesive label with barcode (2) of installed front passenger airbag (1)                                                      |                                                                                                    |                 |
| X        | Install                                                                                                    |                                                                                                    |                 |
| 4<br>FAR | Install glove compartment                                                                                                    | Model 447.603/703 with code F66 (Glove compartment, lockable)                                                                                                    | AR68.10-S-1400E |
|          | Document                                                                                                    |                                                                                                    |                 |
| 5        | Document the 22-digit characters (3) from adhesive label with barcode (2) of installed front passenger airbag (1) previously noted in Vehicle Documentation (VeDoc) | Documentation of work performed (code: VS2DOCAIRB)                                                                                                    | Page 3          |
|          |                                                                                                    | Document serial number of installed front passenger airbag (1) in VeDoc system: "VPD data" screen, "VPD Ident" column in row 10007.                                                                                                    |                 |

| SM91.60-S-0051-02A | Documentation of work |  |
|--------------------|-----------------------|--|
|                    | performed (code:      |  |
|                    | VS2DOCAIRB)           |  |

Model 447.603/703 ## as of 222816 up to 228974

with code ZU7 (National version for Canada)

Model 447.603/703 ## as of 222816 up to 228974

with code ZU8 (National version for USA)

1 Passenger airbag

2 Adhesive label with barcode

3 Characters

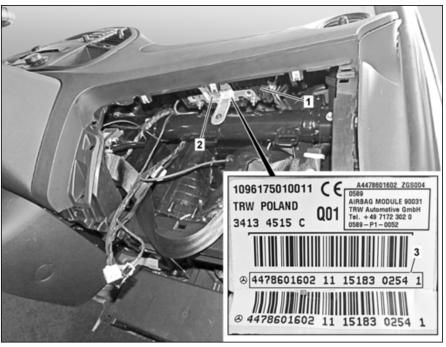

S91.60-4666-06

i

Only a user with write permissions can make the documentation for the installed front passenger airbag (1) in the Vehicle Documentation (VeDoc). The information required for documentation in the "Variable product data" (VPD data) screen can be found on an adhesive label with barcode (2) of installed front passenger airbag (1). To this end, see the marked area with 22 characters (3) on the adhesive label with barcode (2). The 22 characters (3) must be taken in sequence without spaces from the marked area and entered into VeDoc ("VPD data" screen, "VPD Ident" column in row 10007).

i

If no-one with change authorization is available, the "Wholesale" level must be contacted first, e.g. "Market Performance Center" (MPC), "Logistics Center" (LC) or "European Logistics Center" (ELC). If, for organizational reasons, they are unable to provide assistance, you may then in an emergency contact the VeDoc Hotline per ticket in the XENTRY Support (XSF) system. To rule out routing errors it is advisable to generate the Ticket in "XSF" from inside VeDoc. In this instance, the ticket must be forwarded in "XSF" from the responsible "Wholesale" level to the VeDoc Hotline.